## **Umowa o dzieło nr ……………….. /projekt/**

zawarta w dniu …………………… w Świętochłowicach, pomiędzy Gminą Świętochłowice (ul. Katowicka 54, 41-600 Świętochłowice, NIP 6272748738, REGON 276255499) zwaną dalej ,,Zamawiającym", reprezentowaną przez Prezydenta Miasta Świętochłowice, z upoważnienia którego występują:

- Sławomir Pośpiech Drugi Zastępca Prezydenta Miasta Świętochłowice oraz
- Dariusz Jędrusik Naczelnik Wydziału Geodezji i Kartografii Urzędu Miejskiego w Świętochłowicach
	- a

§ 1

- 1. Przedmiotem zamówienia jest przetworzenie do postaci elektronicznej operatów technicznych z pomiarów sytuacyjno-wysokościowych znajdujących się w zasobie Miejskiego Ośrodka Dokumentacji Geodezyjnej i Kartograficznej w Świętochłowicach a następnie załadowanie powstałych i przetworzonych plików do baz danych informatycznych systemów ,,Ośrodek" i ,,EwMapa" autorstwa firmy GEOBID sp. z o.o. z siedzibą w Katowicach.
- 2. Zakres prac zawarty jest w szczegółowym opisie przedmiotu zamówienia stanowiącym załącznik nr 1 do niniejszej umowy.
- 3. Osobą nadzorującą realizację umowy ze strony Zamawiającego będzie Dariusz Jędrusik Naczelnik Wydziału Geodezji i Kartografii Urzędu Miejskiego w Świętochłowicach.

§ 2

- 1. termin wykonania pracy ustala się na dzień 30.10.2019 r.
- 2. W razie opóźnienia spowodowanego przez Zamawiającego termin wykonania prac przesuwa się o czas trwania tego opóźnienia.

§ 3

Wykonawca udziela na wykonany przedmiot umowy dwuletniej gwarancji obejmującej zgodność przeprowadzonych prac z przepisami prawa, w szczególności prawidłowość:

- przeprowadzonej analizy materiałów wyjściowych,
- przeprowadzonego skanowania dokumentów,

- wprowadzonych zmian do baz danych,

 W okresie gwarancji Wykonawca zobowiązany jest poprawić na własny koszt usterki, które zostały stwierdzone po odbiorze prac, w terminie 10 dni roboczych od daty otrzymania informacji o takich usterkach.

§ 4

1. Zamawiającemu przysługuje prawo do odstąpienia od umowy:

- a) w przypadku wystąpienia istotnej zmiany okoliczności powodującej, że wykonanie umowy nie leży w interesie publicznym, czego nie można było przewidzieć w chwili zawarcia umowy,
- b) w przypadku gdy Wykonawca nie rozpoczął wykonywania prac bez uzasadnionych przyczyn oraz nie kontynuuje prac, pomimo wezwania Zamawiającego,
- c) w przypadku gdy Wykonawca przerwał realizację prac i przerwa ta trwa dłużej niż 10 dni roboczych.
- 2. Odstąpienie od umowy nastąpi w terminie 5 dni roboczych od daty zaistnienia przesłanek o których mowa w ust. 1.
- 3. W przypadku odstąpienie od umowy przez Zamawiającego w okolicznościach określonych w ust. 1 pkt. a, strony wspólnie ustalą zakres wykonanego przedmiotu umowy i ustalą wynagrodzenie Wykonawcy za prace wykonane do czasu odstąpienia Zamawiającego od niniejszej umowy.
- 4. Odstąpienie od umowy winno nastąpić w formie pisemnej pod rygorem nieważności i powinno zawierać uzasadnienie.

§ 5

Za wykonanie dzieła Zamawiający zobowiązuje się zapłacić Wykonawcy wynagrodzenie w wysokości ………………. zł netto (słownie: *……………………………………*) / ………………….. zł brutto (słownie: *…………………………….*), za całość wykonanych prac.

§ 6

 Nabywcą dzieła jest Gmina Świętochłowice ul. Katowicka 54, 41-600 Świętochłowice, NIP 627 27 48 738.

Odbiorcą faktury jest Urząd Miejski w Świętochłowicach - Wydział Geodezji i Kartografii.

§ 7

- 1. Wynagrodzenie płatne będzie przelewem w terminie do 14 dni od daty doręczenia prawidłowo wystawionej faktury Zamawiającemu.
- 2. Wystawienie faktury nastąpi po wykonaniu przez Wykonawcę całości oraz po kontroli wykonanych prac przeprowadzonej przez Zamawiającego a także po dokonaniu wszystkich ewentualnych poprawek przez Wykonawcę, na podstawie protokołu odbioru podpisanego bez zastrzeżeń.
- 3. Zamówienia dokonuje się na podstawie art.4 pkt 8 ustawy z dnia 29 stycznia 2004 r. Prawo zamówień publicznych.
- 4. Środki na sfinansowanie zlecenia będą pochodzić ze środków budżetu gminy przewidzianych na realizację zadań zleconych z zakresu administracji rządowej (Dział 710, Rozdział 71012 § 4300). Środki zostały uwzględnione w planie wydatków budżetowych na rok 2020.

#### § 8

- 1. W razie opóźnienia w wykonaniu dzieła Wykonawca zobowiązuje się do zapłaty kary umownej w wysokości
	- a) 0.5 % kwoty wynagrodzenia brutto za każdy dzień opóźnienia w terminie:
		- realizacji umowy,
		- usunięcia wad stwierdzonych przy odbiorze prac,
		- usunięcia wad stwierdzonych w okresie gwarancji,
		- wynikającym z § 2 niniejszej umowy.
	- b) 20% kwoty wynagrodzenia brutto w przypadku odstąpienia Zamawiającego od umowy z przyczyn leżących po stronie Wykonawcy lub w przypadku rezygnacji Wykonawcy z wykonywania prac będących przedmiotem niniejszej umowy.
- 2. Zamawiający zastrzega sobie prawo do potrącenia naliczonych kar umownych z wynagrodzenia należnego Wykonawcy.
- 3. Zamawiającemu przysługuje prawo do dochodzenia na zasadach ogólnych, odszkodowania przewyższającego karę umowną.
- 3. Kary umowne, o których mowa w ust. 1 mogą być sumowane.

Wykonawca oświadcza, że zatrudnia pracowników w oparciu umowę o pracę lub w oparciu o umowę, o której mowa w art. 734 i art. 750 Kodeksu cywilnego, a jeśli w okresie obowiązywania umowy przestanie zatrudniać, wówczas wraz z fakturą za wykonywanie umowy w danym miesiącu przedłoży zestawienie godzin poświęconych na realizację zlecenia.

#### § 10

Wszelkie zmiany niniejszej umowy wymagają formy pisemnej pod rygorem nieważności.

# § 11

 Bez zgody Zamawiającego, Wykonawca nie może powierzyć wykonania dzieła osobom trzecim.

 W przypadku zaistnienia między stronami sporu na tle wykonania niniejszej umowy, niedającego się rozstrzygnąć w drodze porozumienia, rozstrzygać będzie sąd powszechny właściwy dla siedziby Zamawiającego.

§ 13

 W sprawach nie unormowanych niniejszą umową mają zastosowanie przepisy Kodeksu Cywilnego.

Klauzule informacyjne stanowią integralną część niniejszej umowy – załącznik nr 2.

#### § 15

 Umowa sporządzona została w dwóch jednobrzmiących egzemplarzach, po jednym dla Zamawiającego i Wykonawcy

Zamawiający **Mykonawca** Wykonawca

3

§ 12

# § 14

Załącznik nr 1 do umowy o dzieło

z dnia……….………………….

o znaku ……………………

### **SZCZEGÓŁOWY OPIS PRZEDMIOTU ZAMÓWIENIA**

### **Informatyzacja powiatowego zasobu geodezyjnego i kartograficznego poprzez skanowanie części tego zasobu oraz włączenie go do funkcjonujących systemów ,,Ośrodek" i ,,EwMapa"**

 Przedmiotem zamówienia jest przetworzenie do postaci elektronicznej operatów technicznych z pomiarów sytuacyjno-wysokościowych znajdujących się w zasobie Miejskiego Ośrodka Dokumentacji Geodezyjnej i Kartograficznej w Świętochłowicach a następnie załadowanie powstałych i przetworzonych plików do baz danych informatycznych systemów ,,Ośrodek" i ,EwMapa" autorstwa firmy GEOBID sp. z o.o. z siedzibą w Katowicach.

#### **1. Cel opracowania**

- informatyzacja państwowego zasobu geodezyjnego i kartograficznego,
- zabezpieczenie zasobu i sporządzenie kopii zabezpieczających,
- rozbudowa bazy danych służącej internetowemu udostępnianiu zasobu.

Dla obszaru miasta wykonano wcześniej prace związane z archiwizacją zasobu geodezyjnego i kartograficznego poprzez skanowanie części zasobu oraz włączenie go do systemu ,,Ośrodek". Celem niniejszego zamówienia jest wykonanie informatyzacji pozostałej części zasobu i utworzenie pełnej, spójnej bazy danych materiałów zasobu dla miasta Świętochłowice.

#### **2. Przedmiot pracy**

- a) Skanowanie i archiwizacja 900 operatów technicznych zawierających łącznie ok. 33.000 stron przeliczonych do formatu A4 wraz załadowaniem opracowanych materiałów do systemu zarządzania zasobem geodezyjnym ,,Ośrodek".
- b) Opisanie istniejących już w systemie ,,Ośrodek" 26. 000 stron operatów technicznych.
- c) Wykonanie dla 700 istniejących już w systemie ,,Ośrodek" operatów technicznych zakresów poligonowych.
- d) Skanowanie i archiwizacja 10.360 kart studzienek kanalizacyjnych wraz z ich załadowaniem do systemu zarządzania zasobem geodezyjnym ,,Ośrodek" w powiązaniu z systemem ,,EwMapa" .
- e) Uporządkowanie bazy danych systemu ,,Ośrodek" poprzez usunięcie zdublowanych operatów oraz wpisów które nie są operatami.

Zamawiający ustali z Wykonawcą pisemny harmonogram wykonywania prac w celu systematycznego wykonywania robót oraz kontroli.

#### **OGÓLNE ZAŁOŻENIA TECHNICZNE I ICH REALIZACJA**

- a) Zamówienie obejmuje materiały formatu od A0 do A5 przeliczane na strony formatu A4, które stanowią wielokrotności formatu A4. Formaty A5 należy zaliczyć do formatów A4.
- b) Skanowaniu podlegać będą dokumenty zasobu, operaty techniczne o zróżnicowanym stanie technicznym: okładka operatu, spis treści, sprawozdanie techniczne, szkice polowe, wykazy współrzędnych, obliczenia, mapy (mogą być formatu od A4 do A0), arkusze danych ewidencyjnych budynków, wykazy zmian gruntowych, wykazy zmian budynków i inne wymienione w spisach zawartości.
- c) Operaty zostaną udostępnione przez Miejski Ośrodek Dokumentacji Geodezyjnej i Kartograficznej w Świętochłowicach. Dokumenty w tych operatach mogą występować w różnych formatach i materiałach takich jak papier, folia, kalka.
- d) Skanowanie dokumentów należy wykonać z rozdzielczością nie mniejszą niż 300 dpi. Zaleca się stosowanie rozdzielczości nieinterpolowanej.
- e) Dokumenty zawierające elementy kolorowe należy skanować w kolorze (24 bit Color), format wynikowy jpg, stopień kompresji zapewniający czytelność nie gorszą niż oryginał. Dla materiałów bez treści kolorowej dokonać skanowania czarno – białego z automatycznym usuwaniem tła oraz automatyczne uwypuklenie elementów słabo widocznych. Zabronione jest przetwarzanie plików w sposób powodujący rekompresję jpg dla plików kolorowych (np. z formatu TIF z kompresją JPG do formatu JPG) oraz z formatu JPG do PNG w przypadku obrazów jednokolorowych – używany skaner powinien od razu zapisywać plik w wynikowym formacie.
- f) Skany mają zawierać treść w formie nie gorszej od oryginału (bez rozmyć, zachowanie grubości kresek, czytelne opisy zwłaszcza miary itp.) oraz powinny umożliwić wykonanie wydruków na sprzęcie wskazanym przez Zamawiającego o jakości nie gorszej od oryginału.
- g) W ramach pracy należy dostosować nazwy plików do katalogu nazw materiałów zasobu.
- h) Każdy operat musi zawierać określenie zakresu obszarowego (poligon współrzędnych w układzie 2000), zgodnie z zasadami obowiązującymi w systemie ,,Ośrodek".
- i) Nie przewiduje się jakichkolwiek opisów na oryginałach dokumentów.

#### **Zasady archiwizacji i indeksacji zeskanowanej dokumentacji**

- 1) Każdy z zeskanowanych operatów należy zapisać w osobnym folderze utworzonym w odpowiedniej strukturze, jednoznacznie identyfikującym dany operat – oznaczenie folderu powinno odpowiadać identyfikatorowi materiału zasobu (np. P.2476.2018.25).
- 2) W ramach folderu (katalogu) powinny znajdować się pliki o nazwie składającej się z numeru oraz nazwy dokumentu, każdy plik powinien odpowiadać jednej zeskanowanej stronie dokumentu przy czym:
	- a. numer 00 jest zarezerwowany do strony tytułowej,
	- b. numer 0n gdzie n oznacza kolejną stronę zarezerwowane dla spisu treści,
	- c. kolejne liczby naturalne poprzedzone odpowiednią liczbą zer wiodących zapewniających prawidłowe sortowanie (001, 002,…803, do 999) oznaczają kolejne zeskanowane strony operatu (jeśli to możliwe, zgodne z numeracją stron w operacie).
	- d. w przypadku, gdy operat składa się z kilku tomów, kolejny numer strony powinien być poprzedzony numerem tomu, np. 3.023 oznacza str. nr 23. w ramach tomu trzeciego.
	- e. po numerze w nazwie pliku powinien być wstawiony dolny myślnik (\_) oraz nazwa dokumentu zgodna z następującym wykazem:
		- okładka,
		- spis treści,
		- sprawozdanie techniczne,
- szkic,
- wykaz współrzędnych,
- protokół,
- decyzja,
- mapa,
- dziennik pomiarowy,
- opis topograficzny,
- inny,
- dokumentacja przejściowa.
- f. Zaproponowane nazwy dokumentów umożliwią po załadowaniu ich do BDPZGiK, automatyczne wygenerowanie atrybutu PZG\_NazwDok zgodnego z rozporządzeniem.
- 3) Alfabetyczne zestawienie najczęściej stosowanych nazw dokumentów wchodzących w skład operatu wraz z przyporządkowaną im nazwą dokumentu oraz odpowiadającym im atrybutem PZG\_NazwaDok przedstawia poniższa tabela:

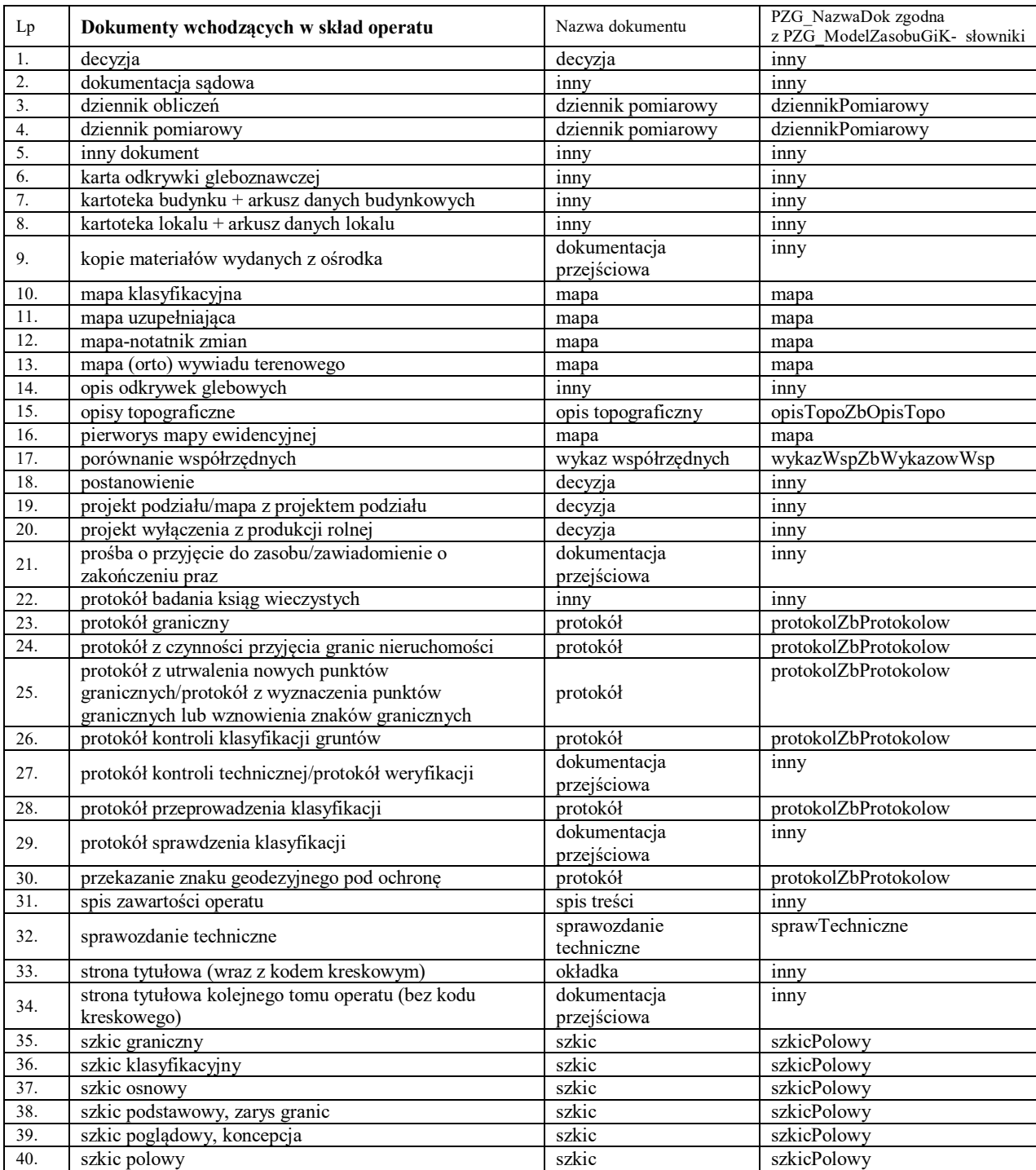

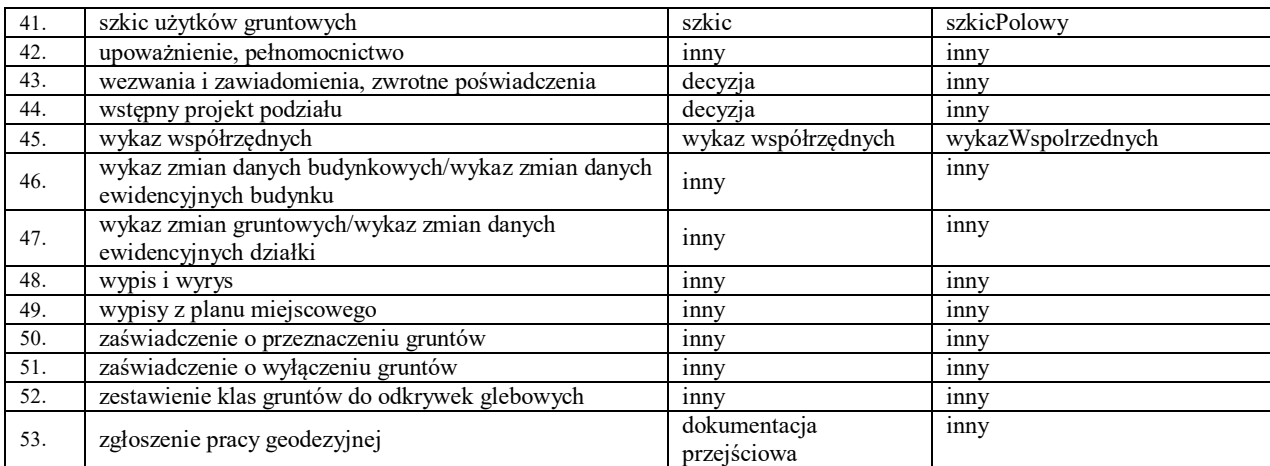

4) Wszelkie wątpliwości, co do klasyfikacji dokumentów ze względu na rodzaj czy nazwę dokumentu należy ustalić z zamawiającym.

- 5) Wynikiem końcowym tego etapu prac będzie repozytorium plików (skanów) usystematyzowane zgodnie z zasadami opisanymi w niniejszych warunkach technicznych, przekazane zamawiającemu na dysku zewnętrznym dostarczonym przez wykonawcę prac.
- 6) Kolejny etap prac będzie polegał na załadowaniu utworzonego repozytorium plików do BDPZGiK zamawiającego i opisanie ich odpowiednimi zakresami przestrzennymi. Może on zostać wykonany w siedzibie zamawiającego lub w miejscu wskazanym przez wykonawcę prac. Zamawiający dopuszcza możliwość przekazania wykonawcy kopii BDPZGiK, która może stanowić bazę roboczą wykonawcy. W takim przypadku, wykonawca po zakończeniu prac, we własnym zakresie przeładuje dane będące wynikiem prac z bazy roboczej do BDPZGiK Zamawiającego.
- 7) Utworzone na tym etapie prac repozytorium powinno zostać załadowane do BDPZGiK, w taki sposób, aby w oknie *Ewidencja materiałów zasobu po* naciśnięciu przycisku **in Dokum.** widoczne były wszystkie kopie cyfrowe dokumentów znajdujących się w poszczególnych operatach.
- 8) Po załadowaniu, w polu *Dokument* powinna znaleźć się nazwa pliku utworzona według zasad opisanych w niniejszych warunkach technicznych odpowiadająca jednej zeskanowanej stronie operatu. w polu *Nazwa dokumentu* powinna znajdować się nazwa dokumentu określona zgodnie z modelem pojęciowym danych PZGiK dołączonym do rozporządzenia PZGiK.
- 9) Wszystkie kopie cyfrowe stanowiące w ramach operatu jeden dokument np. wszystkie strony sprawozdania technicznego lub decyzji, szkice polowe itd. należy połączyć w jeden dokument poprzez określenie w polu *Nr.dok.* takiej samej kolejnej wartość, stanowiącej identyfikator dokumentu w ramach materiału zasobu. Przykładowy widok prawidłowo opisanych kopii cyfrowych materiału zasobu przedstawia poniższy rysunek:

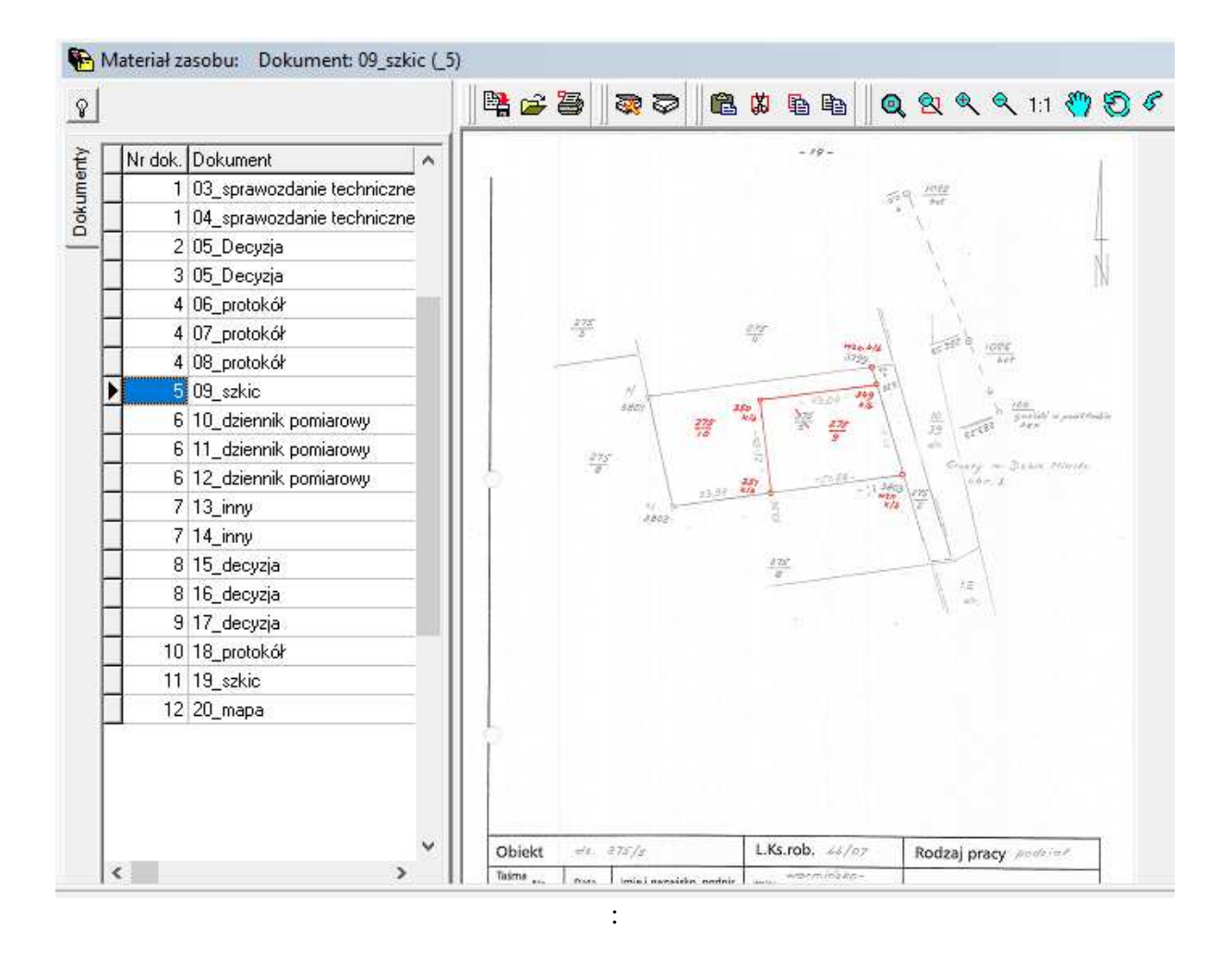

- 10) Do BDPZGiK nie należy ładować dokumentów zaklasyfikowanych w trakcie skanowania jako dokumentacja przejściowa po uzgodnieniu z zamawiającym.
- 11) Wszystkim materiałom zasobu będącym przedmiotem pracy wykonawca winien prawidłowo określić lub zweryfikować zakres przestrzenny. W systemie PZGIK zamawiającego ma on być zdefiniowany zakres obszarowy wymagany dla operatów prawnych i syt-wys. (poligon współrzędnych w układzie 2000)
- 12) Zakres przestrzenny należy określić dla materiału zasobu i powinien on obejmować zakres całego operatu.
- 13) Zasady związane z określaniem przez wykonawcę zakresów obszarowych:
	- a) Zakresy obszarowe należy określać w formie zamkniętych powierzchni zapisanych w postaci listy współrzędnych w układzie 2000.
	- b) Zakresy obszarowe, należy definiować w taki sposób, aby obejmowały one swoim zasięgiem rzeczywisty zakres prac (pomiar, wywiad terenowy), przy czym nie powinien on przekraczać zakresu zgłoszonej pracy geodezyjnej.
	- c) W przypadku materiałów zasobu zawierających wiele niezależnych od siebie obszarów prac, zakres obszarowy należy określić niezależnie dla każdego obszaru (wiele obszarów). z jednym materiałem zasobu lub szkicem może być skojarzony zakres obszarowy składający się z dowolnej liczby obszarów.
	- d) Efektem końcowym tego etapu prac będzie robocza BDPZGiK, przekazana przez wykonawcę na dysku zewnętrznym, zawierająca wszystkie zeskanowane i prawidłowo opisane przez wykonawcę materiały zasobu.

e) Po zakończeniu kontroli przekazanej bazy roboczej, w razie jej pozytywnego wyniku, wykonawca we własnym zakresie załaduje wynikowe dane do produkcyjnej BDPZGiK zamawiającego.

#### **Karty studzienek kanalizacyjnych**

 Zeskanowane karty studzienek kanalizacyjnych które są w zasobie posegregowane w zbiorach odpowiadających dawnym sekcjom układu współrzędnych ,,1965" należy:

- opisać pliki numerem sekcji układu, numerem studzienki na danej sekcji oraz numerem operatu
- z którego karta pochodzi,
- załadować do bazy ,,Ośrodek" poprzez połączenie z operatem w którym powstały,
- sporządzić zakres (położenie studzienki) w bazie systemu ,,Ośrodek",
- powiązać warstwę studzienek kanalizacyjnych w systemie ,,EwMapa" z numerem operatu.

#### **Obowiązujące podstawowe normy prawne:**

- 1. Ustawa z dnia 17 maja 1989 r. Prawo geodezyjne i kartograficzne
- 2. Rozporządzenie Ministerstwa Rozwoju Regionalnego i Budownictwa z dnia 2 lipca 2001 r. w sprawie klasyfikowania i porządkowania materiałów wyłączanych z państwowego zasobu geodezyjnego i kartograficznego
- 3. Rozporządzenie Ministra Spraw Wewnętrznych i Administracji z dnia 9 listopada 2011 r. w sprawie standardów technicznych wykonywania geodezyjnych pomiarów sytuacyjnych i wysokościowych oraz opracowywania i przekazywania wyników tych pomiarów do państwowego zasobu geodezyjnego i kartograficznego
- 4. Rozporządzenie Ministra Administracji i Cyfryzacji z dnia 5 września 2013 r. w sprawie organizacji i trybu prowadzenia państwowego zasobu geodezyjnego i kartograficznego
- 5. Rozporządzenie Ministra Administracji i Cyfryzacji z dnia 9 lipca 2014 r. w sprawie udostępniania materiałów państwowego zasobu geodezyjnego i kartograficznego, wydawania licencji oraz wzoru Dokumentu Obliczenia Opłaty
- 6. Rozporządzenie Rady Ministrów z dnia 12 kwietnia 2012 r. w sprawie Krajowych Ram Interoperacyjności, minimalnych wymagań dla rejestrów publicznych i wymiany informacji w postaci elektronicznej oraz minimalnych wymagań dla systemów teleinformatycznych
- 7. Ustawa z dnia 4 marca 2010 r. o Infrastrukturze Informacji Przestrzennej

Załącznik nr 2 do umowy o dzieło

z dnia……….………………….

o znaku ……………………

#### **KLAUZULA INFORMACYJNA**

#### **dla umów zleceń, umów o dzieło oraz innych umów cywilno-prawnych**

1. Administratorem danych osobowych jest Gmina Świętochłowice reprezentowana przez Prezydenta miasta Świętochłowice, z siedzibą przy ul. Katowickiej 54, 41-600 Świętochłowice (nr tel. 32 3491810, e-mail prezydent@swietochlowice.pl), zwana dalej Administratorem.

2. Dane kontaktowe do Inspektora Ochrony Danych: Mirosław Karwot ,

e-mail: iod@swietochlowice.pl

3. Pani/Pana dane osobowe przetwarzane będą w celu realizacji umowy – na podstawie art. 6 ust. 1 lit. b ogólnego rozporządzenia o ochronie danych osobowych z dnia 27 kwietnia 2016 r.

4. Pani/Pana dane osobowe będą mogły być przekazywane wyłącznie podmiotom upoważnionym z mocy prawa.

5. Pani/Pana dane osobowe będą przetwarzane do momentu ustania celu przetwarzania lub przez okres wynikający z kategorii archiwalnej dokumentów, w których ujęte są dane, określonej w przepisach wykonawczych do ustawy o narodowym zasobie archiwalnym i archiwach.

6. Przysługuje Pani/Panu prawo do żądania od Administratora:

 - dostępu do swoich danych osobowych, ich sprostowania, usunięcia lub ograniczenia przetwarzania,

- wnoszenia sprzeciwu wobec ich przetwarzania,

- przenoszenia danych,

- cofnięcia zgody na przetwarzanie danych, bez wpływu na zgodność z prawem przetwarzania,

którego dokonano na podstawie zgody przed jej cofnięciem,

- wniesienia skargi na przetwarzanie danych osobowych do organu nadzorczego.

7. Podanie danych osobowych jest dobrowolne, jednakże konsekwencją niepodania danych osobowych wymaganych przez Administratora jest brak możliwości zawarcia i wykonania umowy.

Treść klauzuli informacyjnej wynika z realizacji obowiązku informacyjnego zawartego w art. 13 Rozporządzenia Parlamentu Europejskiego i Rady (UE)2016/679 z dnia 27 kwietnia 2016 r., w sprawie ochrony osób fizycznych w związku z przetwarzaniem danych osobowych i w sprawie swobodnego przepływu takich danych oraz uchylenia dyrektywy 95/46/WE (ogólne rozporządzenie o ochronie danych).